# **CS61B Lecture #12: Delegation, Exceptions, Assorted Features**

- Delegation
- Exceptions
- Importing
- Nested classes.
- Type testing.

# **Trick: Delegation and Wrappers**

- Not always appropriate to use inheritance to extend something.
- Homework gives example of a TrReader, which contains another Reader, to which it *delegates* the task of actually going out and reading characters.
- Another example: <sup>a</sup> class that instruments objects:

```
interface Storage
{
  void put(Object
x);
  Object get();
}
                             class Monitor implements Storage
{
                               int gets, puts;
                               private Storage store;
                               Monitor(Storage x) {        store = x;               gets = puts = 0;          }
                               public void put(Object
x) { puts += 1; store.put(x);
}
                               public Object get()
{ gets += 1; return store.get();
}
                             }
// ORIGINAL
Storage S = something;
f(S):
                                         // INSTRUMENTED
                                         Monitor S = new Monitor(something);
                                        f(S):
                                        System.out.println(S.gets + " gets");
```
#### Monitor is called a *wrapper class*.

### **What to do About Errors?**

- Large amount of any production program devoted to detecting and responding to errors.
- Some errors are external (bad input, network failures); others are internal errors in programs.
- When method has stated precondition, it's the client's job to comply.
- Still, it's nice to detect and repor<sup>t</sup> client's errors.
- In Java, we throw exception objects, typically:

throw new SomeException(optional description);

- Exceptions are objects. By convention, they are given two constructors: one with no arguments, and one with <sup>a</sup> descriptive string argument (which the exception stores).
- Java system throws some exceptions implicitly, as when you dereference <sup>a</sup> null pointer, or exceed an array bound.

# **Catching Exceptions**

- A throw causes each active method call to *terminate abruptly*, until (and unless) we come to <sup>a</sup> **try** block.
- Catch exceptions and do something corrective with **try**:

```
try {
   Stuff that might throw exception;
} catch (SomeException e) {
   Do something reasonable;
} catch (SomeOtherException e) {
   Do something else reasonable;
}
Go on with life;
```
- When Some Exception exception occurs during "Stuff..." and is not handled there, we immediately "do something reasonable" and then "go on with life."
- Descriptive string (if any) available as e.getMessage() for error messages and the like.

# **Catching Exceptions, II**

• Using <sup>a</sup> supertype as the parameter type in <sup>a</sup> **catch** clause will catch any subtype of that exception as well:

```
try
{
    Code that might throw a FileNotFoundException or a
        MalformedURLException ;
} catch (IOException ex) {
    Handle any kind of IOException;
}
```
- Since FileNotFoundException and MalformedURLException both inherit from IOException, the **catch** handles both cases.
- Subtyping means that multiple **catch** clauses can apply; Java takes the first.
- Stylistically, it's nice to be more specific (concrete) about exception types where possible.
- In particular, our style checker will therefore balk at the use of Exception, RuntimeException, Error, and Throwable as exception supertypes.

# **Catching Exceptions, III**

• There's <sup>a</sup> relatively new shorthand for handling multiple exceptions the same way:

```
try
{
   Code that might throw IllegalArgumentException
      or IllegalStateException;
} catch (IllegalArgumentException|IllegalStateException ex) {
   Handle exception;
}
```
### **Exceptions: Checked vs. Unchecked**

- The object thrown by **throw** command must be <sup>a</sup> subtype of Throwable (in java.lang).
- Java pre-declares several such subtypes, among them
	- **–** Error, used for serious, unrecoverable errors;
	- **–** Exception, intended for all other exceptions;
	- **–** RuntimeException, <sup>a</sup> subtype of Exception intended mostly for programming errors too common to be worth declaring.
- Pre-declared exceptions are all subtypes of one of these.
- Any subtype of Error or RuntimeException is said to be unchecked.
- All other exception types are checked.

# **Unchecked Exceptions**

- Intended for
	- **–** Programmer errors: many library functions throw IllegalArgumentException when one fails to meet <sup>a</sup> precondition.
	- **–** Errors detected by the basic Java system: e.g.,
		- <sup>∗</sup> Executing x.y when <sup>x</sup> is null,
		- <sup>∗</sup> Executing A[i] when <sup>i</sup> is out of bounds,
		- <sup>∗</sup> Executing (String) <sup>x</sup> when <sup>x</sup> turns out not to point to <sup>a</sup> String.
	- **–** Certain catastrophic failures, such as running out of memory.
- May be thrown anywhere at any time with no special preparation.

## **Checked Exceptions**

- Intended to indicate exceptional circumstances that are not necessarily programmer errors. Examples:
	- **–** Attempting to open <sup>a</sup> file that does not exist.
	- **–** Input or output errors on <sup>a</sup> file.
	- **–** Receiving an interrupt.
- Every checked exception that can occur inside <sup>a</sup> method must either be handled by <sup>a</sup> try statement, or reported in the method's declaration.
- For example,

```
void myRead() throws IOException, InterruptedException { ... }
```
means that myRead (or something it calls) might throw IOException or InterruptedException.

• Language Design: Why did Java make the following illegal?

```
class Parent { class Child extends Parent {
 void f() { ... } void f () throws IOException { ... }
\}
```
# **Good Practice**

- Throw exceptions rather than using print statements and System.exit everywhere,
- ... because response to a problem may depend on the caller, not just method where problem arises.
- Nice to throw an exception when programmer violates preconditions.
- Particularly good idea to throw an exception rather than let bad input corrup<sup>t</sup> <sup>a</sup> data structure.
- Good idea to document when methods throw exceptions.
- To convey information about the cause of exceptional condition, pu<sup>t</sup> it into the exception rather than into some global variable:

```
class MyBad extends Exception \{ ...public IntList errs; \} catch (MyBad e) {
 MyBad(IntList nums) { errors; } ... e.errs ...
\}
```
# **Importing**

- Writing java.util.List every time you mean List or java.lang.regex.Pattern every time you mean Pattern is annoying.
- The purpose of the **import** clause at the beginning of <sup>a</sup> source file is to define abbreviations:
	- **–** import java.util.List; means "within this file, you can use List as an abbreviation for java.util.List.
	- **–** import java.util.\*; means "within this file, you can use any class name in the package java.util without mentioning the package."
- Importing does not grant any special access; it only allows abbreviation.
- In effect, your program always contains import java.lang.\*;

### **Static importing**

- One can easily ge<sup>t</sup> tired of writing System.out and Math.sqrt. Do you really need to be reminded with each use that out is in the java.lang.System package and that sqr<sup>t</sup> is in the Math package (duh)?
- Both examples are of static members. A feature of Java allows you to abbreviate such references:
	- **–** import static java.lang.System.out; means "within this file, you can use out as an abbreviation for System.out.
	- **–** import static java.lang.System.\*; means "within this file, you can use any static member name in System without mentioning the package.
- Again, this is only an abbreviation. No special access.
- Alas, you can't do this for classes in the anonymous package.

## **Nesting Classes**

- Sometimes, it makes sense to nest one class in another. The nested class might
	- **–** be used only in the implementation of the other, or
	- **–** be conceptually "subservient" to the other
- Nesting such classes can help avoid name clashes or "pollution of the name space" with names that will never be used anywhere else.
- Example: Polynomials can be thought of as sequences of terms. Terms aren't meaningful outside of Polynomials, so you might define <sup>a</sup> class to represen<sup>t</sup> <sup>a</sup> term inside the Polynomial class:

```
class Polynomial {
```
methods on polynomials

```
private Term[] terms;
private static class Term {
  ...
}
```
}

#### **Inner Classes**

- Last slide showed <sup>a</sup> static nested class. Static nested classes are just like any other, excep<sup>t</sup> that they can be private or protected, and they can see private variables of the enclosing class.
- Non-static nested classes are called inner classes.
- Somewhat rare (and syntax is odd); used when each instance of the nested class is created by and naturally associated with an instance of the containing class, like Banks and Accounts:

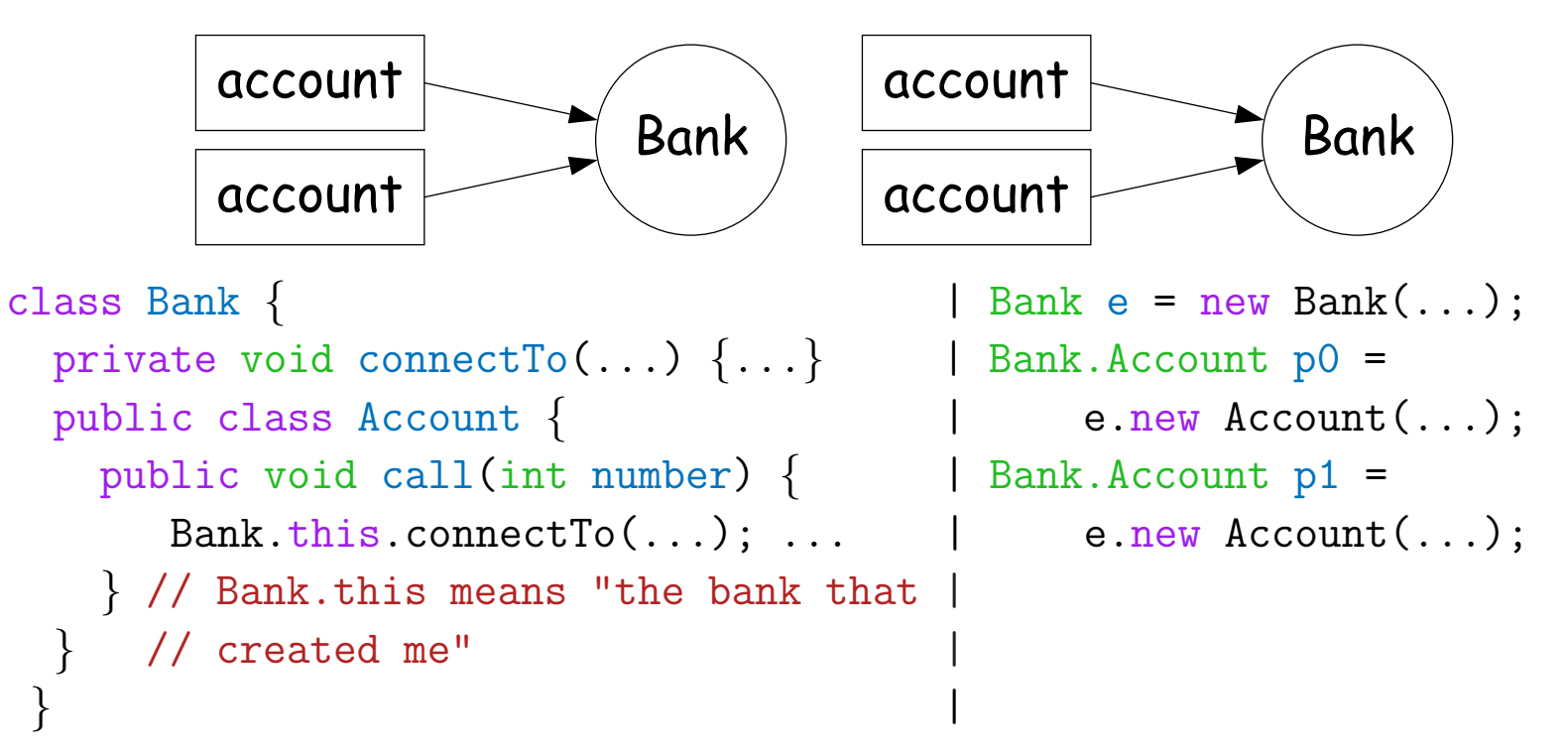

## **Type testing: instanceof**

• It is possible to ask about the dynamic type of something:

```
void typeChecker(Reader r) {
 if (r instanceof TrReader)
    System.out.print("Translated characters: ");
 else
    System.out.print("Characters: ");
  ...
}
```
• However, this is seldom what you want to do. Why do this:

```
if (x instanceof StringReader)
 read from (StringReader) x;
else if (x instanceof FileReader)
 read from (FileReader) x;
...
```

```
when you can just call x.read()?!
```
• In general, use instance methods rather than **instanceof**.